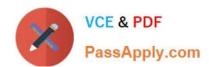

# C\_THR83\_2105<sup>Q&As</sup>

SAP Certified Application Associate - SAP SuccessFactors Recruiting: Recruiter Experience 3H/2021

# Pass SAP C\_THR83\_2105 Exam with 100% Guarantee

Free Download Real Questions & Answers **PDF** and **VCE** file from:

https://www.passapply.com/c\_thr83\_2105.html

100% Passing Guarantee 100% Money Back Assurance

Following Questions and Answers are all new published by SAP Official Exam Center

- Instant Download After Purchase
- 100% Money Back Guarantee
- 365 Days Free Update
- 800,000+ Satisfied Customers

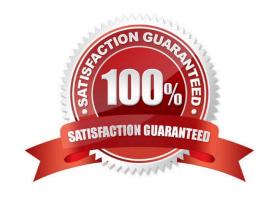

## https://www.passapply.com/c\_thr83\_2105.html 2024 Latest passapply C\_THR83\_2105 PDF and VCE dumps Download

#### **QUESTION 1**

What are the best practices to edit the Candidate Profile Template (CPT)? There are 2 correct answers to this question.

- A. Edit the CPT template with an XML editor.
- B. Edit the CPT after saving a copy of the old CPT.
- C. Edit the CPT in the Admin Center > Manage Recruiting settings.
- D. Edit the CPT in Provisioning -> Edit Candidate Privacy options.

Correct Answer: AB

#### **QUESTION 2**

The offer letter can be initiated by which of the following recruiting operators? Choose one:

- A. Only job requisition Originator
- B. All roles that have appropriate permissions
- C. Only job requisition recruiter
- D. Only job requisition hiring manager

Correct Answer: B

#### **QUESTION 3**

A recruiter CANNOT see the status "Phone Screening". Which of the following could be the cause of this problem?

- A. The status "Phone Screening" is NOT enabled in the Talent Pipeline
- B. The status "Phone Screening" is NOT enabled in the JRDM template
- C. The status "Phone Screening" is set as "hidden" in the CDM template
- D. The status "Phone Screening" is NOT set as Visible by the Recruiter

Correct Answer: AD

#### **QUESTION 4**

What must be set up to automatically e-mail external candidates to inform them that their application has been received?

There are 2 correct answers to this question.

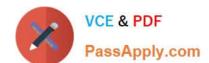

### https://www.passapply.com/c\_thr83\_2105.html 2024 Latest passapply C\_THR83\_2105 PDF and VCE dumps Download

- A. The default status needs to have an e-mail template associated to the external candidate
- B. An e-mail template needs to be configured.
- C. The trigger in Admin Center-->Recruiting E-mail Triggers must be enabled for Application updated the L-\\' Candidate.
- D. The invite to Apply status needs to be enabled in the talent pipeline

Correct Answer: BD

#### **QUESTION 5**

You have enabled Interview Scheduling. Where can a candidate manage all activities related to an interview? Choose one:

- A. In Interview Central
- B. In the Career portal
- C. In the Candidates tab
- D. In the Agency Portal

Correct Answer: B

C THR83 2105 VCE Dumps C THR83 2105 Study Guide C THR83 2105 Exam Questions